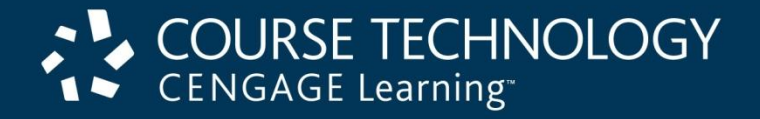

### **E-Business Tenth Edition**

### *Chapter 3 Web Server and E-Mail Technologies*

# Learning Objectives

In this chapter, you will learn:

- Web server basics
- Software for Web servers
- E-mail management and spam control issues
- Internet and Web site utility programs
- Web server hardware

#### E-Business, Tenth Edition

### Web Server Basics

- Chapter topics
	- Basic technologies to build online business Web sites
		- Server software and hardware
		- Utility function software
- Client/server architectures
	- Used in LANs, WANs, and the Web
	- Client requests server services
- Servers
	- Have more memory and larger, faster disk drives

#### E-Business, Tenth Edition

### Web Server Basics (cont'd.)

- Web browser software
	- Uses Web browser software (Web client software)
	- Make computers work as Web clients
	- Web browser also called Web client software

### – **Platform neutrality**

- Ability of a network to connect devices that use different operating systems
- Critical in rapid spread and widespread Web acceptance

#### E-Business, Tenth Edition

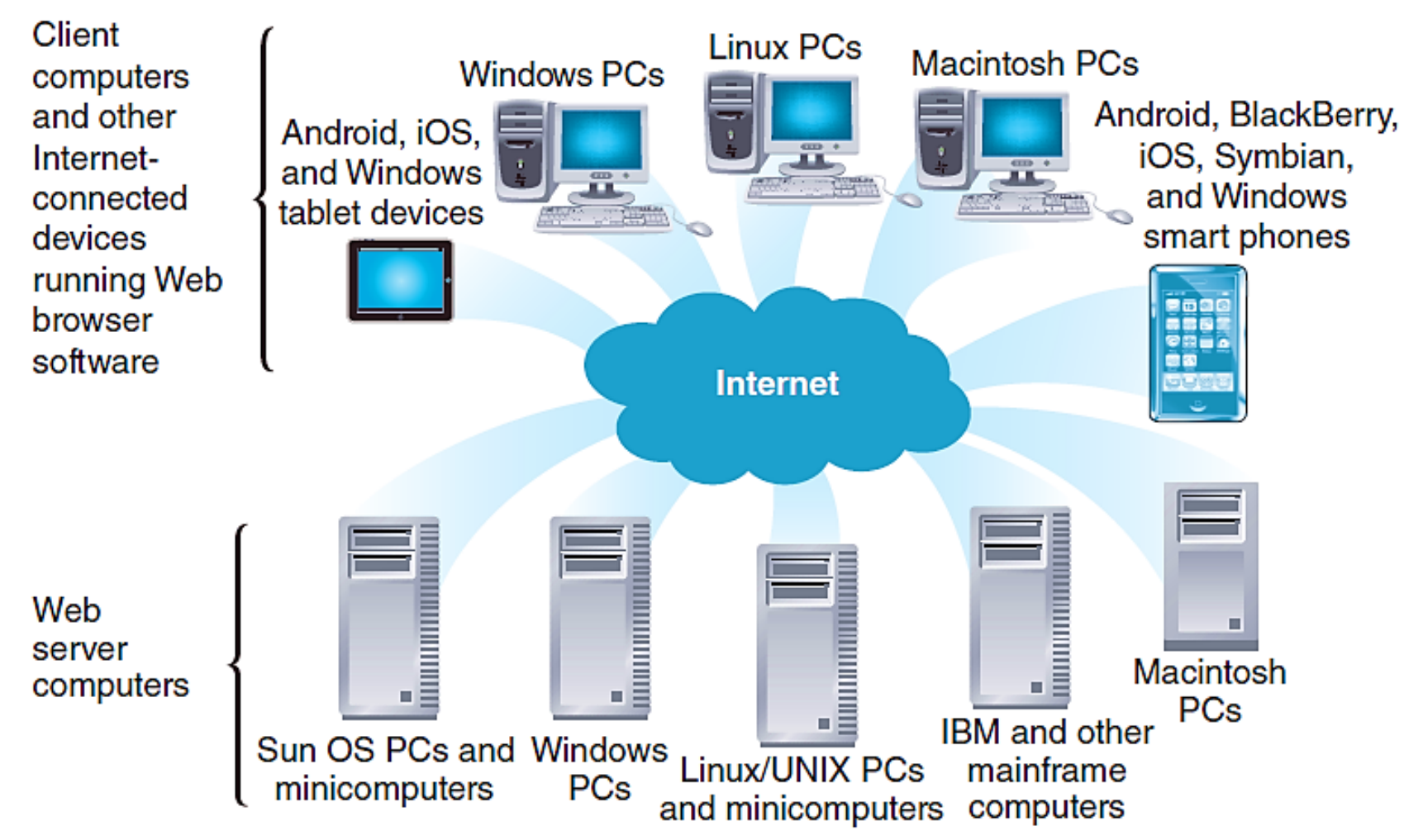

#### E-Business, Tenth Edition **FIGURE 3-1** Platform neutrality of the Web

## Web Server Basics (cont'd.)

- Web server
	- Main job: respond to Web client requests
	- Main elements:
		- Hardware, operating system software, and Web server software
- Web site goals followed by site development estimations
	- Number of visitors
	- Number of pages viewed during an average visit
	- How large the pages will be
	- Maximum number of simultaneous visitors

#### E-Business, Tenth Edition

### Dynamic Content Generation

### • **Dynamic page**

- Web page content shaped by program
- **Static page**
	- Unchanging page retrieved from Web server file(s)
- Web sites using collection of HTML pages
	- Changed by editing HTML (cumbersome)
		- Specific query-customized pages not allowed

### • **Dynamic content**

- Nonstatic information constructed in response to Web client's request
- Gives user an interactive experience

E-Business, Tenth Edition

# Dynamic Content Generation (cont'd.)

• Approaches for creating dynamic content

### – **Client-side scripting**

- Software operates on the Web client (browser)
- Software changes Web page display in response to a user's actions
- Software examples: JavaScript or Adobe Flash

### – **Server-side scripting**

- Program runs on a Web server
- Program creates Web page in response to request for specific information from a Web client

#### E-Business, Tenth Edition

# Dynamic Content Generation (cont'd.)

- Dynamic page generation technologies
	- Server-side scripts mixed with HTML-tagged text
	- Examples:
		- Microsoft **Active Server Pages** (**ASP**): **ASP.NET**
		- Sun Microsystems **JavaServer Pages** (**JSP**): **Java servlets**
		- Open-source Apache Software Foundation **Hypertext Preprocessor (PHP)**
		- Adobe **ColdFusion**
	- Server-side languages generally use:
		- **Common Gateway Interface** (**CGI**)

E-Business, Tenth Edition

# Dynamic Content Generation (cont'd.)

- Dynamic page generation tools
	- **AJAX** (asynchronous JavaScript and XML)
		- Creates interactive Web sites looking like applications
		- Example: Google Maps

### – **Ruby on Rails**

• Creates dynamic Web pages with interface looking like application

### – **Python**

• Scripting language

#### E-Business, Tenth Edition

# Multiple Meanings of "Server"

- Server
	- Computer providing files, making programs available to other computers connected to it through a network

### – **Server software**

- Makes files and programs available
- May be part of the operating system (OS)
- Server OS software may be referred to as server software (confusing)
- May connect through a router to the Internet
	- Run Web server software

#### E-Business, Tenth Edition

# Multiple Meanings of "Server" (cont'd.)

- Web server
	- Computer connected to the Internet
	- Runs Web server software
		- Makes server's files available to other computers
- **E-mail server**: handles incoming and outgoing email
- **Database server**
	- Runs database management software
- **Transaction server**
	- Runs accounting and inventory management software
- E-Business, Tenth Edition

### Various Meanings of "Server" (cont'd.)

- "Server" describes several types of computer hardware, software
	- Context needed to determine the intended meaning

#### E-Business, Tenth Edition

### Web Client/Server Architectures

- Web browser requests files from Web server
	- Transportation medium: the Internet
	- Request formatted by browser using HTTP
	- Request sent to server computer
	- Server receives request
		- Retrieves file containing requested Web page
		- Formats using HTTP
		- Sends back to client over the Internet
	- Client Web browser software
		- Displays page on client machine

#### E-Business, Tenth Edition

# Web Client/Server Architectures (cont'd.)

- Repeating process
	- Client requests, server responds; client displays result
	- Possible result:
		- Dozens or even hundreds of separate server responses
	- Graphics and other objects
		- May be slow to appear in client's Web browser window
- **Two-tier client/server architecture**
	- One client and one server computer
		- Create and read messages

#### E-Business, Tenth Edition

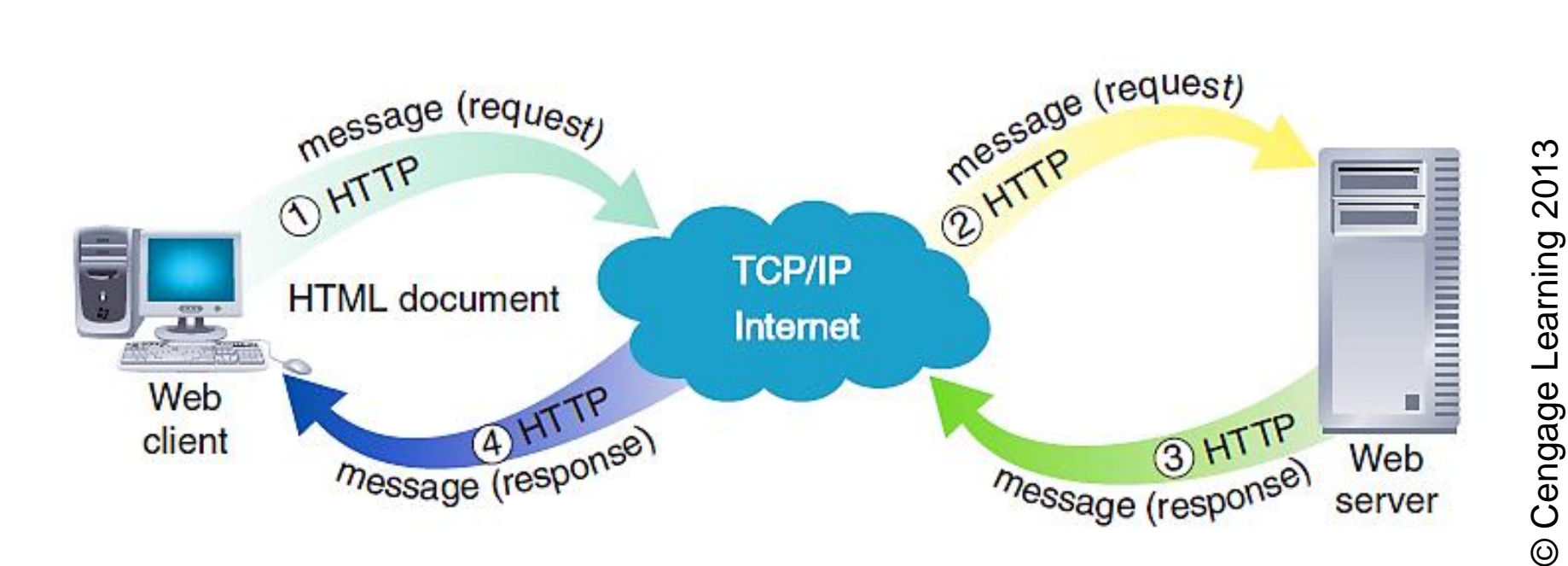

**FIGURE 3-2** Message flows in a two-tier client/server network

#### E-Business, Tenth Edition

## Web Client/Server Architectures (cont'd.)

### • **Request message**

- Web client message sent to request file(s) from a Web server
- Three major parts
	- **Request line**: contains command, target resource name, protocol name, version number
	- Optional **request headers**: file type information client accepts
	- Optional **entity body**: passes bulk information to server

#### E-Business, Tenth Edition

# Web Client/Server Architectures (cont'd.)

- Server receiving request message executes command included in message
	- Retrieves Web page file from disk
	- Creates **response message**: sent back to client
		- Identical in structure to request message (slightly different function)
		- **Response header line**: server HTTP version, response status, status information explanation
		- **Response header field**: information describing server's attributes
		- **Entity body**: returns HTML page requested

E-Business, Tenth Edition

## Web Client/Server Architectures (cont'd.)

### • **Three-tier architecture**

- Extends two-tier architecture
	- Allows additional processing before server responds to client's request
- Often includes databases and related software applications
	- Supplies information to the Web server
- Web server uses software applications' output when responding to client requests

#### E-Business, Tenth Edition

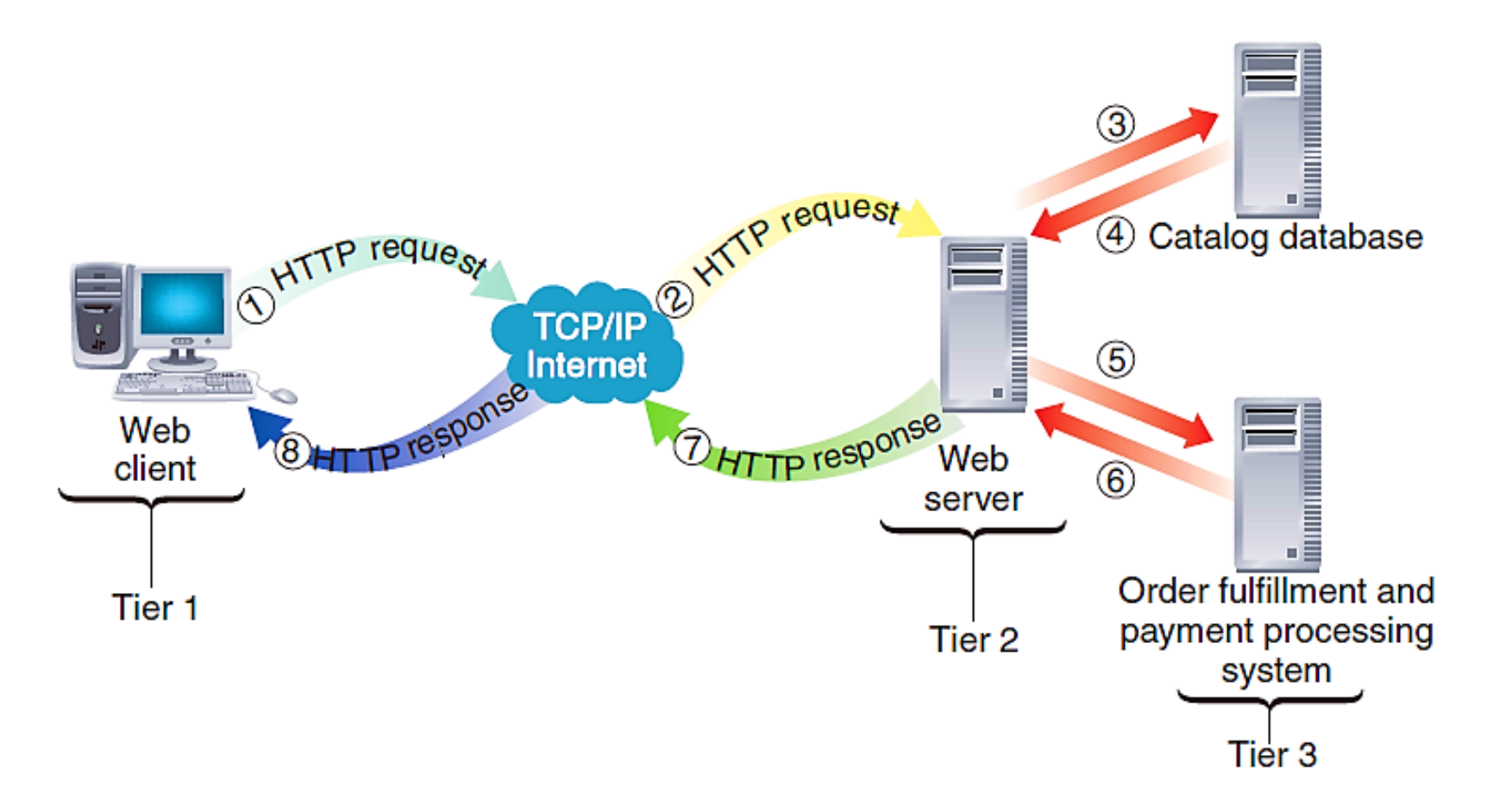

**FIGURE 3-3** Message flows in a three-tier client/server network

#### E-Business, Tenth Edition

## Web Client/Server Architectures (cont'd.)

### • **n-tier architectures**

- More than three tiers
- Example: catalog-style Web site search, update, display functions
	- Track customer purchases stored in shopping carts, look up sales tax rates, keep track of customer preferences, query inventory databases, keep company catalog current

#### E-Business, Tenth Edition

### Software for Web Servers

- Web server software may:
	- Run on one or several computer operating systems
- Section topics
	- Learn about operating system software used on most Web servers
	- Learn about Web server software itself
	- Learn about other programs
		- Running on Web servers or other computers as part of electronic commerce operations

#### E-Business, Tenth Edition

## Operating Systems for Web Servers

- Operating system tasks
	- Running programs, allocating computer resources, providing input and output services
	- Larger system responsibilities
		- Tracking multiple users, ensuring no interference
- Web server operating systems software
	- Microsoft Windows Server products
	- Linux
	- UNIX-based operating systems
		- Example: FreeBSD

#### E-Business, Tenth Edition

# Operating Systems for Web Servers (cont'd.)

- Microsoft server products
	- Considered simple to learn and use
	- Raise security concerns
- Linux
	- Open-source
	- Fast, efficient, and easy to install
	- Can be downloaded free from the Web
	- Most companies buy it through a commercial distributor
		- Includes additional utilities, support

#### E-Business, Tenth Edition

### Operating Systems for Web Servers (cont'd.)

- Linux (cont'd.)
	- Commercial Linux examples: Mandriva, Red Hat, SCO Group, SuSE Linux Enterprise
- UNIX-based operating system
	- Solaris

#### E-Business, Tenth Edition

### Web Server Software

- Commonly used Web server programs
	- Apache HTTP Server, Microsoft Internet Information Server (IIS)
- Other Web server programs
	- Oracle iPlanet, nginx, lighttpd
- Netcraft January 2012 Web survey indicates:
	- Web server software market share stabilized in recent years

#### E-Business, Tenth Edition

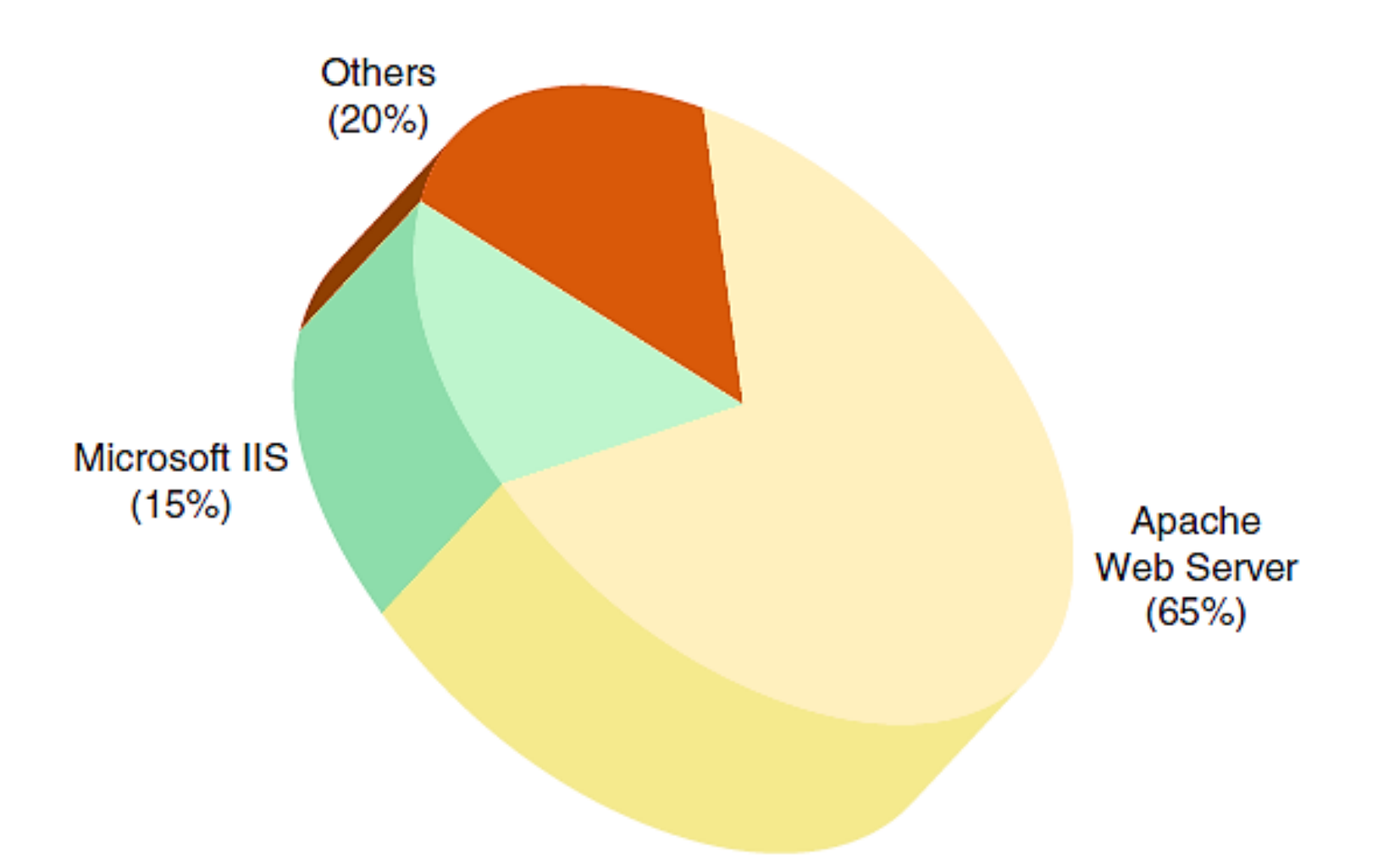

Source: Netcraft Web Surveys, http://www.netcraft.com

#### **FIGURE 3-4** Percent of active Web sites that use major Web server software products

#### E-Business, Tenth Edition

### Web Server Software (cont'd.)

- Apache HTTP Server
	- 1994: Rob McCool developed Apache
	- Extension had original core system with patches
		- Known as "a patchy" server ("Apache")
	- Reasons Apache dominated Web since 1996
		- Free and performs efficiently, active contributors to online forum
	- Runs on many operating systems and supporting hardware
		- FreeBSD-UNIX, HP-UX, Linux, Microsoft Windows, SCO-UNIX, and Solaris

E-Business, Tenth Edition

### Web Server Software (cont'd.)

- Microsoft Internet Information Server
	- Bundled with Microsoft Windows Server OS
	- Used on many corporate intranets
	- Used by small and large sites
	- Run only on Windows server operating systems (by design)
	- Supports ASP, ActiveX Data Objects, SQL database queries
	- Produces dynamic Web pages by:
		- Including HTML pages, ActiveX components, scripts

#### E-Business, Tenth Edition

### Finding Web Server Software Information

- Netcraft Web site
	- "What's that site running?" link
		- Leads to search function page
		- Provides operating system, Web server software specific site now running
		- Provides past site information

#### E-Business, Tenth Edition

# Electronic Mail (E-Mail)

- Electronic commerce important technologies
	- Web
		- Provides interactions between Web servers and clients
	- E-mail:
		- Used to gather information, execute transactions, perform other electronic commerce related tasks
		- Originated in 1970s on ARPANET
		- Most popular form of business communication

#### E-Business, Tenth Edition

### E-Mail Benefits

- Reason people originally attracted to the Internet
- Conveys messages in seconds
	- Contains simple ASCII text or character formatting
- Useful feature
	- **Attachments**: often most important message part
- E-mail uses
	- Confirm receipt of customer orders, confirm shipment of items ordered, send information about a purchase to buyer, announce specials and sales, keep in touch with customers

#### E-Business, Tenth Edition

### E-Mail Drawbacks

- Time spent answering e-mail
	- Managers: five minutes per e-mail
	- Average person: two hours a day
	- Creating resentment

### • **Computer virus (virus)**

- Program attaching itself to another program
	- Causes damage when host program activated
- Attachment can contain viruses
- Cost for e-mail convenience
	- Virus protection software; dealing with security threats

#### E-Business, Tenth Edition

### Spam

- Magnitude of spam problem
	- In 2009: 24-hour period showed 220 billion spam e-mail messages sent
	- Researchers believe spam growth has leveled off
		- Appears to be declining slightly

#### E-Business, Tenth Edition

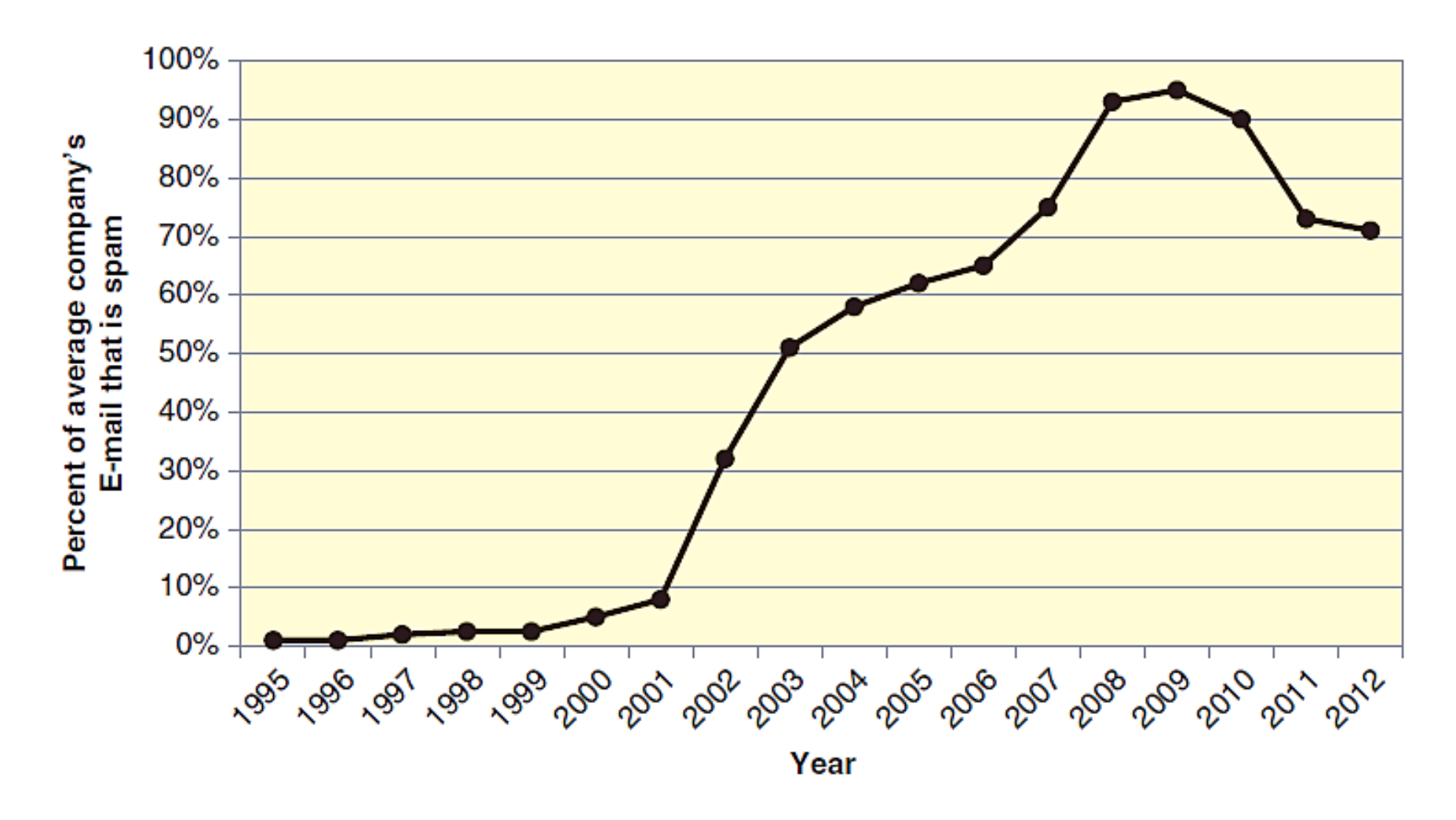

Source: Symantec *Intelligence Reports*, *Spam and Phishing Reports*, and *Spam Reports*; www.symantec.com

#### E-Business, Tenth Edition **FIGURE 3-5** Spam as a proportion of all business e-mail

# Spam (cont'd.)

- Antispam efforts and software products
	- E-mail server software
		- Limit amount of spam getting to employees
	- Client-based spam-filtering programs
	- Set filters available within client e-mail client software
	- Most effective
		- Eliminate spam before downloaded to user

#### E-Business, Tenth Edition
## Solutions to the Spam Problem

- Methods to limit spam and its effects
	- Passing new laws
	- Technical changes in Internet mail-handling systems
	- Use existing laws and current technologies
		- Requires cooperation from large numbers of organizations and businesses
	- Use tactics available for individual e-mail users

### E-Business, Tenth Edition

- Individual user antispam tactics
	- Limit spammers access to e-mail address
	- Use complex e-mail address
		- xq7yy23@mycompany.com
	- Control e-mail address exposure
		- Spammer software robots search for e-mail addresses
		- Discussion boards, chat rooms, other online sources
	- Use multiple e-mail addresses
		- Switch to another if spammers use one
	- Use filtering techniques
		- Based on contents

### E-Business, Tenth Edition

- Basic content filtering
	- Content-filtering techniques differ in terms of:
		- Content elements examined
		- Spam indications
		- How strictly message classification rules applied
	- Basic content filters examine e-mail headers
	- Filtering task software location
		- **Client-level filtering**: individual users' computers
		- **Server-level filtering**: mail server computers

### E-Business, Tenth Edition

- Basic content filtering (cont'd.)
	- **Black list spam filter**
		- Looks for known spammers in incoming messages' From addresses
		- Requires list to be continually updated
	- **White list spam filter**
		- Looks for good sender From addresses in incoming messages
		- High **false positives** rate
	- Used in client-level or server-level filters
		- Can also use approaches together with other content-filtering approaches

E-Business, Tenth Edition

- Challenge-response content filtering
	- Compares all incoming messages to a white list
		- If sender not on white list, automated e-mail response sent (challenge)
		- Challenge asks sender to reply to e-mail (response)
		- Reply must contain response to a challenge presented in the e-mail
	- Designed so human can respond easily
	- More information
		- Carnegie Mellon University CAPTCHA Project site

### E-Business, Tenth Edition

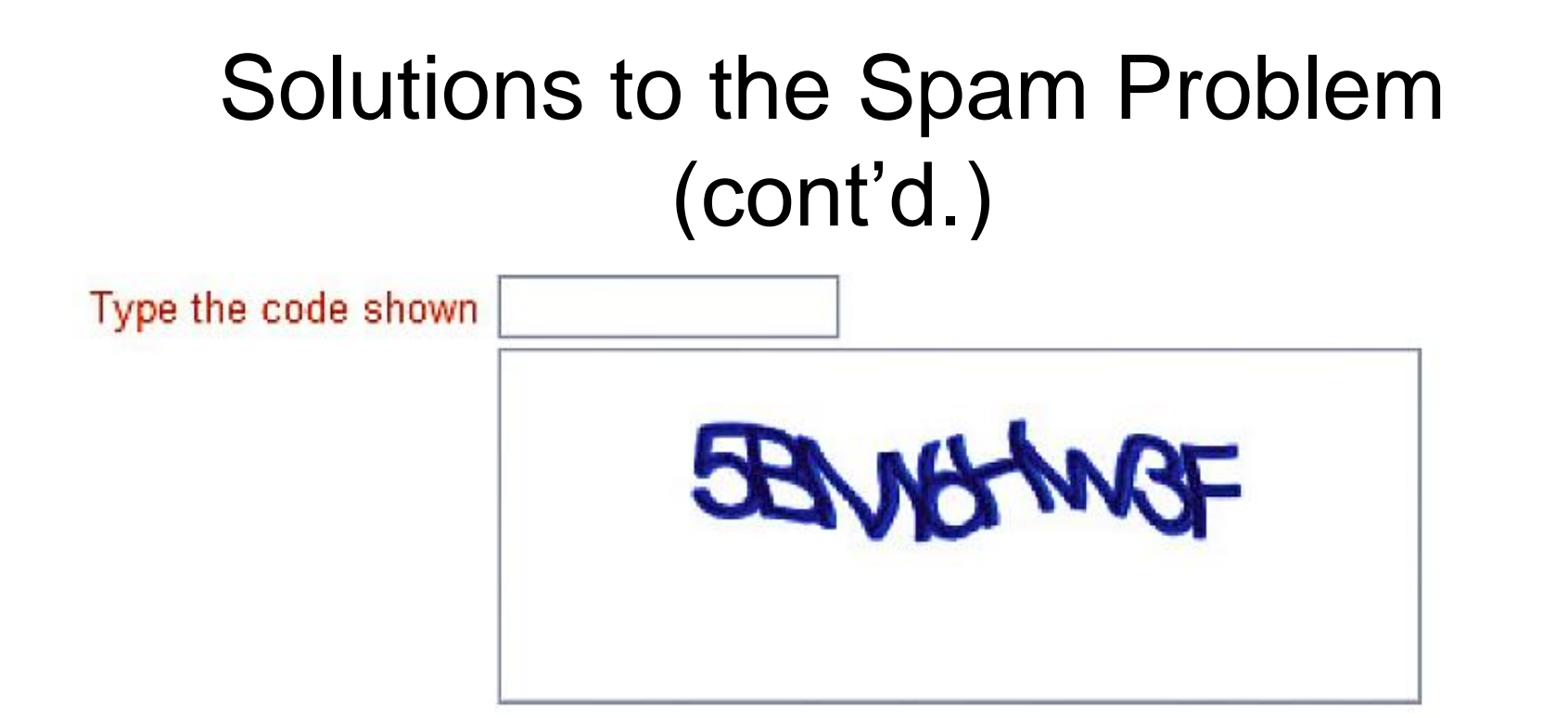

**FIGURE 8-6** Example of a challenge that uses distorted letters and numbers

- Drawbacks
	- Potential abuse
	- Doubles amount of useless e-mail messages sent

### E-Business, Tenth Edition

- Advanced content filtering
	- More effective than basic content filters
	- Looks for spam indicators in entire e-mail message
		- Indicator identified: message's spam "score" raised
	- Indicator types
		- Words, word pairs, certain HTML codes, information about where word occurs
	- Problems
		- Spammers stop including defined indicators

### E-Business, Tenth Edition

- **Bayesian revision** statistical technique
	- Additional knowledge used to revise earlier probability estimates

### – **Naïve Bayesian filter**

- Software begins by not classifying messages
- User reviews messages
- Message type indicated to software: spam (not spam)
- Software gradually learns message element

### E-Business, Tenth Edition

- Naïve Bayesian filters' effectiveness
	- Very effective client-level filters
	- Major drawback: users must update filters regularly

#### E-Business, Tenth Edition

- Legal solutions
	- January 2004: U.S. CAN-SPAM law went into effect
		- Spam decreased first three months
	- After no threat of broad federal prosecution:
		- Spam rates increased
	- CAN-SPAM regulates:
		- All e-mail messages for advertising or promoting commercial product or service
		- Messages promoting Web site content

### E-Business, Tenth Edition

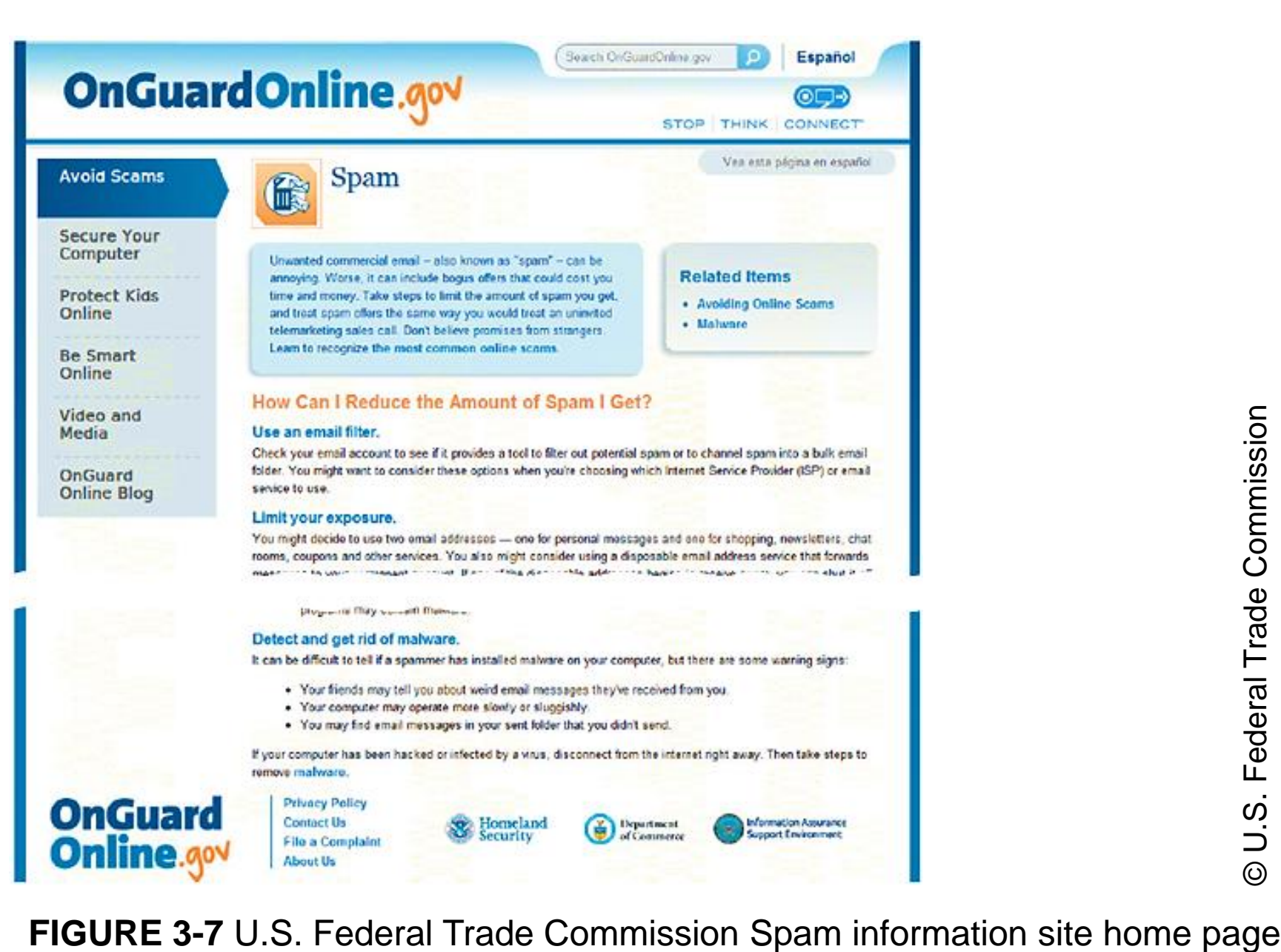

#### E-Business, Tenth Edition 47

- Technical solutions
	- Slowing down acknowledgment messages
		- Originating computer will slow (must continue to scan for acknowledgment)
		- Will not send more messages until acknowledgment received
		- Requires defending company to develop way to identify computers sending spam

#### E-Business, Tenth Edition

- **Teergrubing** ("tar pit"): launching a return attack
	- Sending e-mail messages back to computer originating suspected spam
- Teergrubing objective
	- Ensure computer sending spam is trapped
	- Drag down ability to send spam
	- Concern: counterattack might violate laws
- Ultimate spam problem
	- New e-mail protocols providing absolute verification of e-mail message source

### E-Business, Tenth Edition

# Web Site Utility Programs

- TCP/IP supports utility programs (tools) – Run on Web server or client computers
- Earliest Internet utility program
	- E-mail
		- Most important utility
		- Key element in electronic commerce strategies

### E-Business, Tenth Edition

# Finger and Ping Utilities

- **Finger** program
	- Runs on UNIX operating systems
	- Provides information about other network users
	- Many organizations disable Finger command
		- Privacy and security
	- Built into some e-mail programs
- **Ping**: Packet Internet Groper
	- Tests connectivity between two Internet-connected computers
	- Provides performance data about connection
- E-Business, Tenth Edition – Available as freeware and shareware

# Tracert and Other Route-Tracing Programs

- **Tracert** (TRACE RouTe)
	- Sends data packets to every computer on path
		- Between one computer and another computer
	- Clocks packets' round-trip times
	- Provides indication of time message needs to travel from one computer to another and back
	- Ensures remote computer online
	- Pinpoints data traffic congestion
	- Calculates and displays:
		- Number of hops between computers
		- Time to traverse entire one-way path

E-Business, Tenth Edition

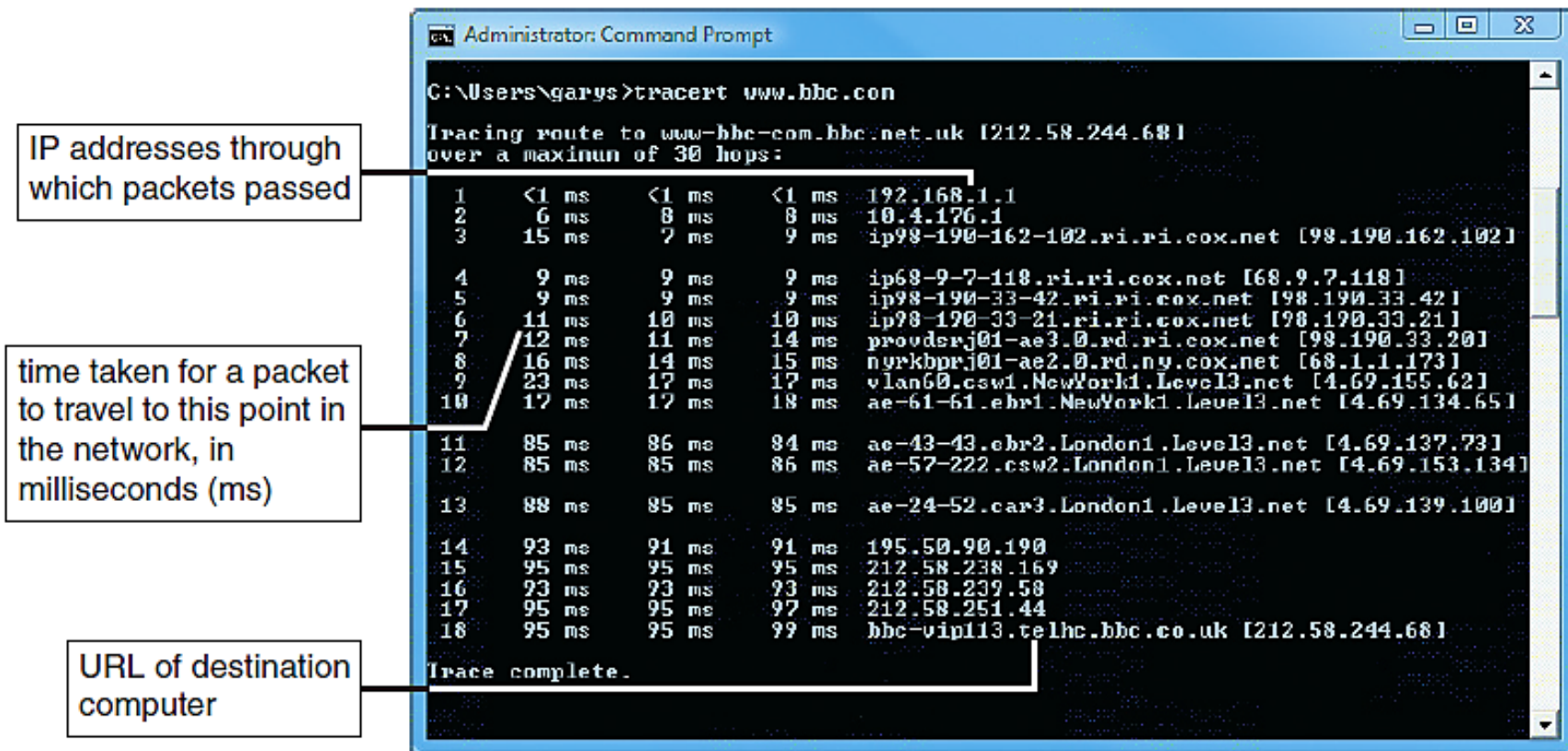

**FIGURE 3-8** Tracing a path between two computers on the Internet

#### E-Business, Tenth Edition

# Telnet and FTP Utilities

- **Telnet** program
	- Provides remote login capability
	- Useful if no Web interface
	- Availability
		- Free Internet downloads, Microsoft Telnet.exe
	- Provides remote troubleshooting
	- **Telnet protocol**: set of rules used by Telnet program
	- Web browser Telnet client
		- "telnet://" followed by remote host domain name
	- Telnet use decreasing

### E-Business, Tenth Edition

## Telnet and FTP Utilities (cont'd.)

### • **File Transfer Protocol (FTP)**

- Part of TCP/IP rules defining formats
	- Transfer files between TCP/IP-connected computers
- Useful services
	- Displaying remote, local computers' directories
	- Changing current client's or server's active directory
	- Creating and removing local and remote directories
- Uses TCP and its built-in error controls:
	- To copy files accurately

### E-Business, Tenth Edition

# Indexing and Searching Utility Programs

- Search engines (search tools)
	- Search for requested documents on specific site or entire Web
- Indexing program
	- Provides full-text indexing
- Browser search methods
	- Compare index terms to requester's search term
	- Use complex relevance ranking rules
		- Advanced search engine software (Google)
- Web server software contains indexing software

### E-Business, Tenth Edition

### Data Analysis Software

- Web servers capture visitor information – Placed into Web **log file** (grows quickly)
- Third-party Web log file analysis programs summarize information
	- Query log file
	- Return gross summary information or accumulating details
- Popular Web log file analysis programs
	- Adobe SiteCatalyst, Urchin from Google, WebTrends

### E-Business, Tenth Edition

# Link-Checking Utilities

- **Dead link**
	- Displays error message rather than Web page when clicked
- **Link rot**
	- Site contains a number of links that no longer work

### • **Link checker**

- Examines each site page
	- Reports broken, incorrect URLs
- Identifies **orphan files**
	- Web site file not linked to a page

### E-Business, Tenth Edition

# Link-Checking Utilities (cont'd.)

- Link checker (cont'd.)
	- Script checking and HTML validation
- Link-checking programs
	- Adobe Dreamweaver, Elsop LinkScan (separate utility)

### • **Reverse link checker**

- Checks company's link exchange program sites
- Ensures link exchange partners fulfilling obligation
	- Include link back to company's Web site
- Example: LinxCop

### E-Business, Tenth Edition

### Remote Server Administration

### • **Remote server administration**

- Web site administrator controls Web site
	- Monitor server activity
	- Manipulate server
	- Access from any Internet-connected computer
- Provides convenience
- Examples
	- LabTech Software
	- NetMechanic

### E-Business, Tenth Edition

### Web Server Hardware

- Hosting electronic commerce operations
	- Wide variety of computer brands, types, sizes used
	- Small companies
		- Run Web sites on desktop PCs
	- Most Web sites
		- Operate on computers designed for site hosting

#### E-Business, Tenth Edition

## Server Computers

- Comparing desktop PCs to server computers
	- Servers use faster and higher-capacity hardware
- Costs
	- Low-end: \$1,000-\$1,500
	- More common: \$2,000-\$100,000
- Companies selling Web server hardware provide Web site configuration tools
- Housing Web server computers
	- Freestanding cases
	- Installed in equipment racks
- E-Business, Tenth Edition

## Server Computers (cont'd.)

- **Blade servers**: servers-on-a-card
	- Small: 300 installed in single 6-foot rack
- Fundamental Web server job
	- Process and respond to HTTP Web client requests
- **Virtual server** (**virtual host**)
	- Maintains more than one server on one machine
	- Different groups have separate domain names
		- All domain names refer to same physical Web server

### E-Business, Tenth Edition

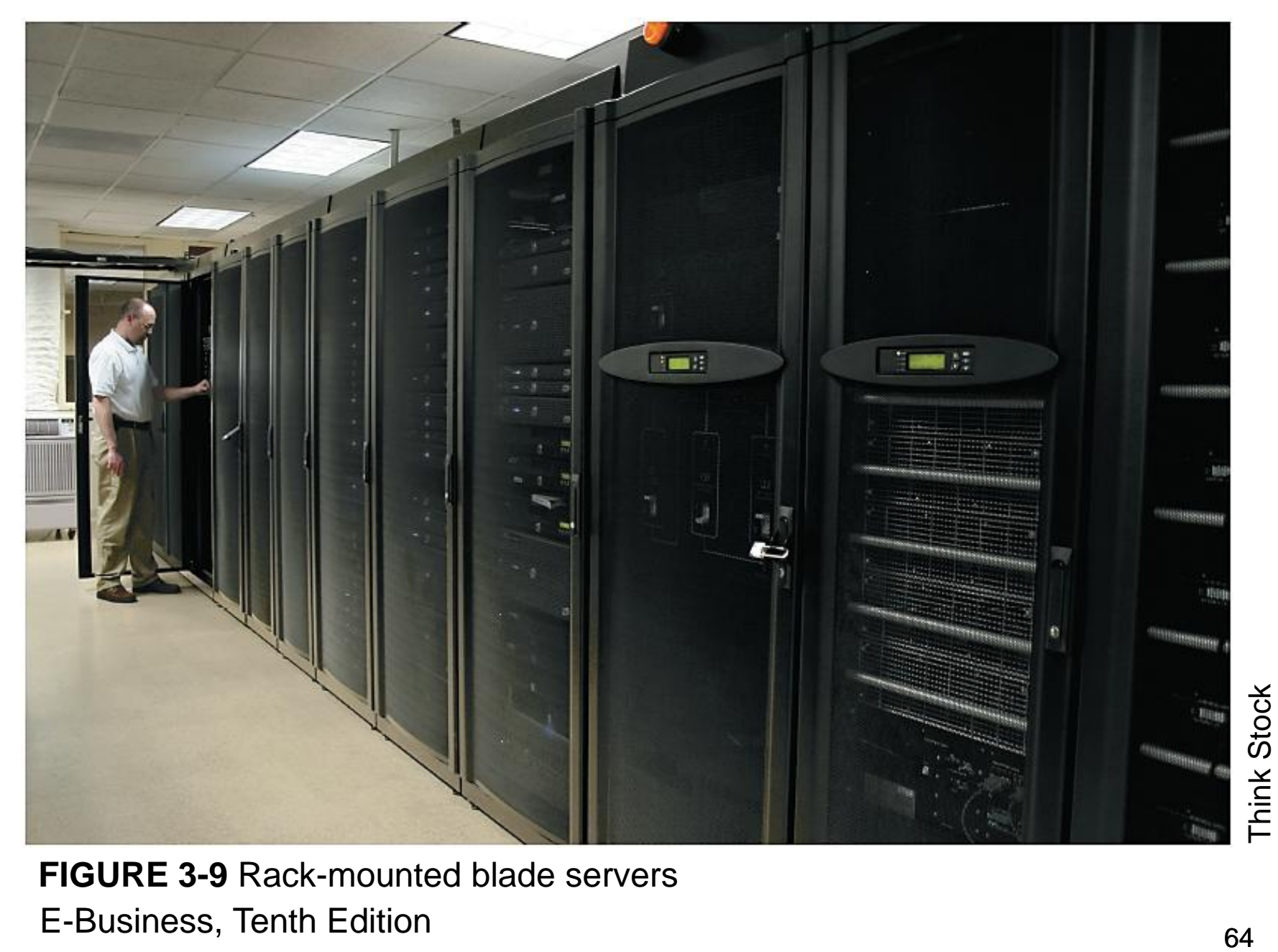

#### E-Business, Tenth Edition **FIGURE 3-9** Rack-mounted blade servers

# Web Servers and Green Computing

- Electrical power needs:
	- Operating server
	- Cooling the room where server is housed
- Green computing
	- Efforts to reduce the environmental impact of large computing installations
- Novel approaches using natural cooling
	- Google server facility in Finland
	- Facebook server in Lulea, Sweden
	- Other companies: Hewlett-Packard, FedEx, Harris **Corporation**

E-Business, Tenth Edition

### Web Server Performance Evaluation

- **Benchmarking**: testing to compare hardware and software performance
- Elements affecting overall server performance
	- Hardware, operating system software, server software, connection speed, user capacity, type of Web pages delivered
	- Connection speed (T3 faster than T1)
	- Number of users server can handle
		- Important and hard to measure

### E-Business, Tenth Edition

# Web Server Performance Evaluation (cont'd.)

- **Throughput**: HTTP requests hardware and software process in a unit of time
- **Response time**: time server requires to process one request
- Choosing Web server hardware configurations
	- Run tests on various combinations, consider scalability, compare standard benchmarks
	- Independent testing lab: Mindcraft
- Benchmarks developed by:
	- Standard Performance Evaluation Corporation

### E-Business, Tenth Edition

## Web Server Hardware Architectures

- Electronic commerce Web sites use tiered architecture
	- Divides work of serving Web pages
	- May use more than one computer within each tier
- **Server farms**: large collections of servers
	- Lined up row after row
- **Centralized architecture**
	- Uses a few large and fast computers
		- Requires expensive computers
		- More sensitive to technical problems
		- Requires adequate backup plans

E-Business, Tenth Edition

# Web Server Hardware Architectures (cont'd.)

- **Distributed architecture** (**decentralized architecture**)
	- Uses large number of less-powerful computers
		- Spreads risk over large number of servers
		- Uses less-expensive servers
		- Requires additional hubs or switches to connect servers to each and the Internet
		- Requires cost of load balancing

### E-Business, Tenth Edition

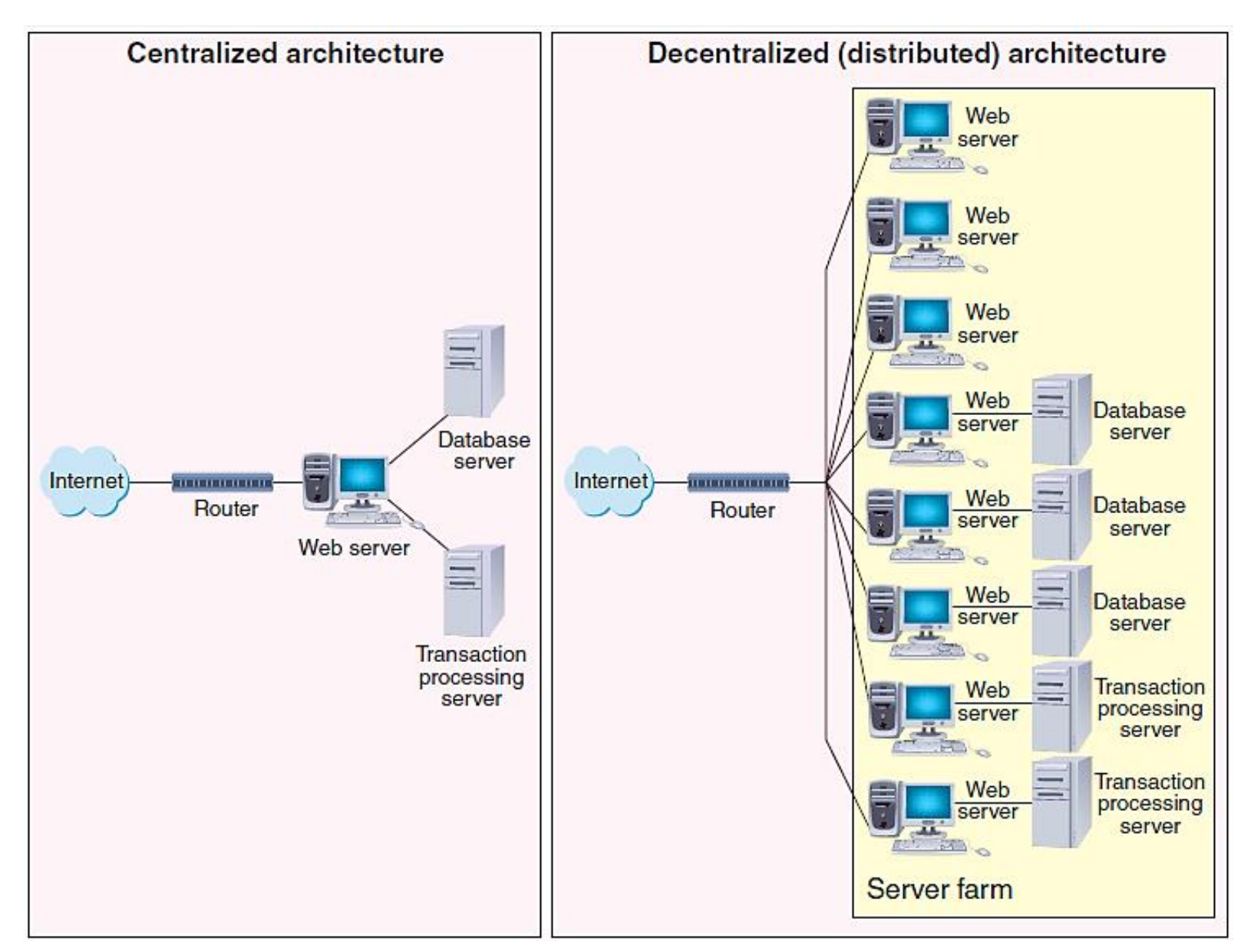

#### E-Business, Tenth Edition **FIGURE 3-10** Centralized and decentralized Web site architectures

© 2013 Cengage Learning. All Rights Reserved. This edition is intended for use outside of the U.S. only, with content that may be different from the U.S. Edition. May not be scanned, copied, duplicated, or posted to a publicly accessible website, in whole or in part.

70

# Web Server Hardware Architectures (cont'd.)

- Load-balancing systems
	- **Load-balancing switch**
		- Network hardware monitoring server workloads
		- Assigns incoming Web traffic to the server with most available capacity
	- Simple load-balancing system
		- Traffic enters through site's router
		- Encounters load-balancing switch
		- Directs traffic to best Web server

### E-Business, Tenth Edition

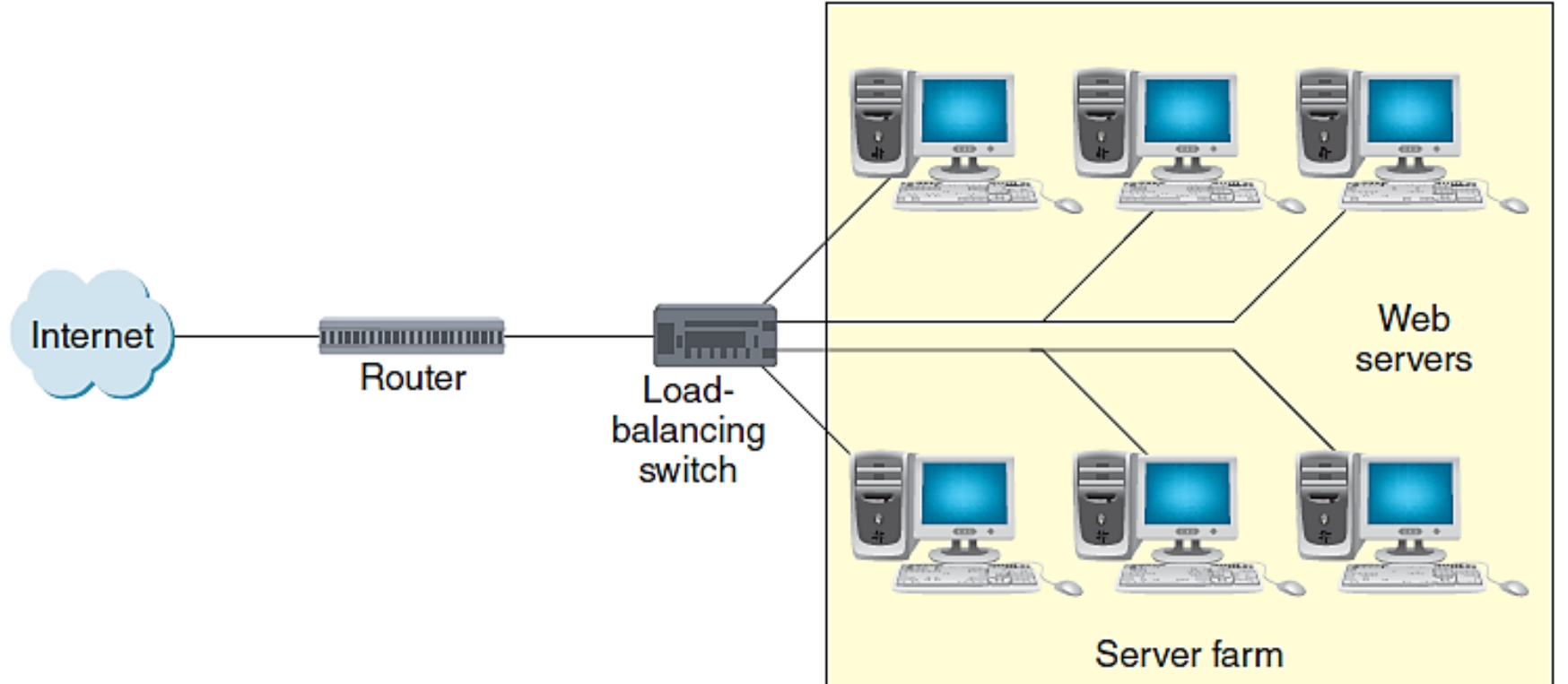

#### **FIGURE 3-11** Basic load-balancing system

#### E-Business, Tenth Edition
## Web Server Hardware Architectures (cont'd.)

- Load-balancing systems (cont'd.)
	- More complex load-balancing systems
		- Incoming Web traffic enters from two or more routers
		- Directed to groups of dedicated Web servers

## E-Business, Tenth Edition

© 2013 Cengage Learning. All Rights Reserved. This edition is intended for use outside of the U.S. only, with content that may be different from the U.S. Edition. May not be scanned, copied, duplicated, or posted to a publicly accessible website, in whole or in part.

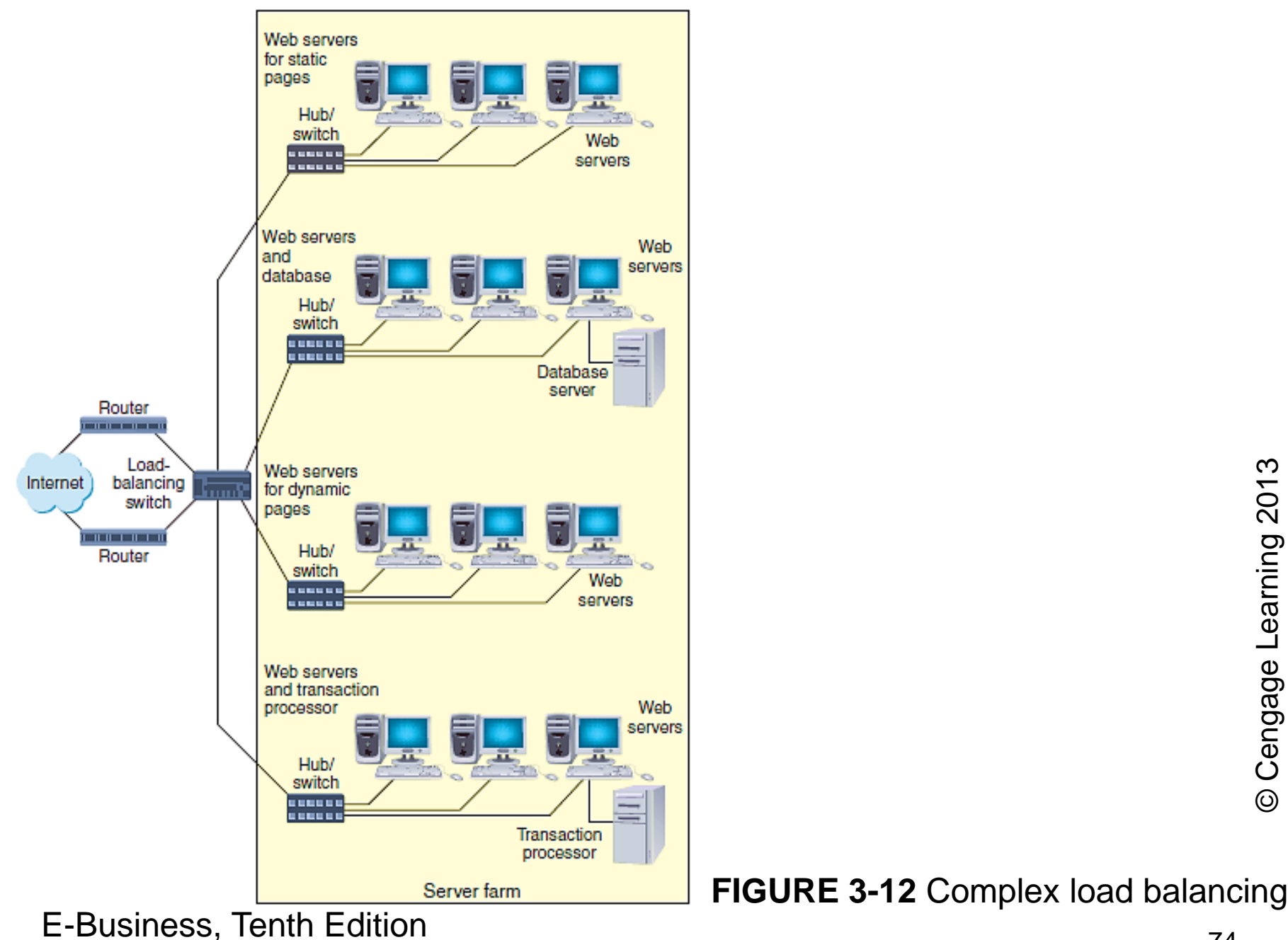

© 2013 Cengage Learning. All Rights Reserved. This edition is intended for use outside of the U.S. only, with content that may be different from the U.S. Edition. May not be scanned, copied, duplicated, or posted to a publicly accessible website, in whole or in part.

## Summary

- Client/server Web architecture – HTTP-based tiered architectures
- Several operating systems used on Web servers
- Web server utility programs can be helpful
- E-mail has benefits and drawbacks
	- Spam problem has grown dramatically
- Understand Web server performance
	- Factors, evaluation tools, solutions
- Web server hardware

E-Business, Tenth Edition – Important consideration in online business site design